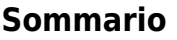

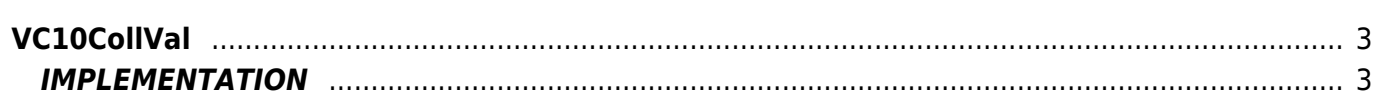

# <span id="page-2-0"></span>**VC10CollVal**

#### **V =** Variables

**C =** Calculation functions The VC10CollVal function sets a result on a variable (resul) on the basis of the value from a variable than other 2.

The function follows the following truth table:

## **Truth table**

 $\sqrt{\text{val01} > \text{val02}}$  result = 0

All subsequent cases relate to val01  $\Leftarrow$  val02 and analyze only Val03

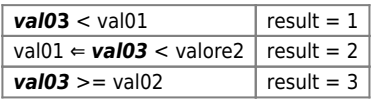

## <span id="page-2-1"></span>**IMPLEMENTATION**

## **VC10CollVal (val01, val02, val03, Result)**

Parameters:

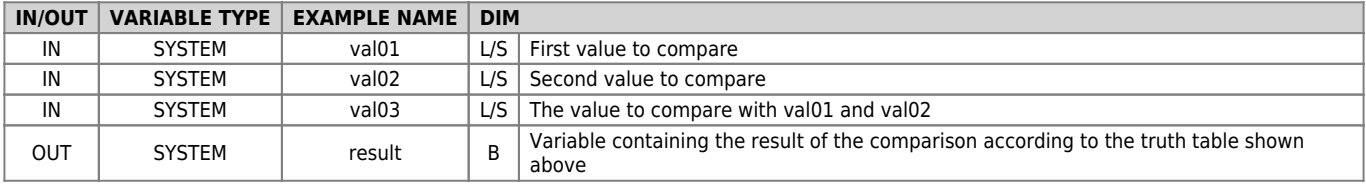

## **Example**

Run the comparison when the "gfComp" flag is set to 1.

```
IF gfComp
 gfComp = 0
 val01 = 1000
 val02 = 5000
 VC10CollVal (val01, val02, val03, result)
ENDIF
```
## **Note**

The function execute a WAIT a time every 180 milliseconds

Documento generato automaticamente da **Qem Wiki** -<https://wiki.qem.it/> Il contenuto wiki è costantemente aggiornato dal team di sviluppo, è quindi possibile che la versione online contenga informazioni più recenti di questo documento.